## SAP ABAP table FCC\_TREE\_NODE {FCc Column Tree Node}

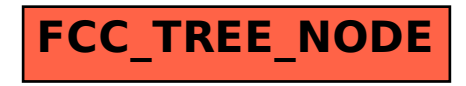